- Thank you for registering for this training session.
- In this platform web/camera are not used.
- Please ensure they are off/muted. I will open a live Q/A at the end.
- You can ask a written question during the session. I have help to answer them as soon as possible. Some will be read live.

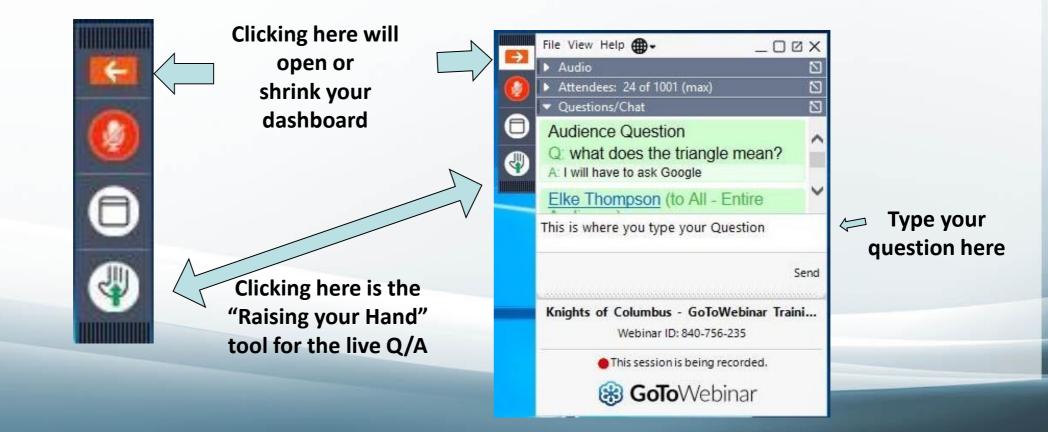

# **Online Membership**

A Program for Recruiting and Engaging New Members

Ray Lopez, PSD Regional Growth Director.

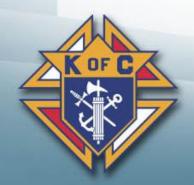

### Prayer for the Canonization of Father Michael J. McGivney

God, our Father, protector of the poor and defender of the widow and orphan, you called your priest, Father Michael J. McGivney, to be an apostle of Christian family life and to lead the young to the generous service of their neighbor. Through the example of his life and virtue may we follow your Son, Jesus Christ, more closely, fulfilling his commandment of charity and building up his Body which is the Church. Let the inspiration of your servant prompt us to greater confidence in your love so that we may continue his work of caring for the needy and the outcast. We humbly ask that you glorify your venerable servant Father Michael J. McGivney on earth according to the design of your holy will. Through his intercession, grant the favor I now present (here make your request). Through Christ our Lord. Amen. Our Father Hail Mary Glory be to the Father

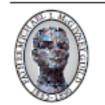

Please report all favors received: The Father McGivney Guild One Columbus Plaza New Haven, CT 06510-3326 USA 2617 7/08

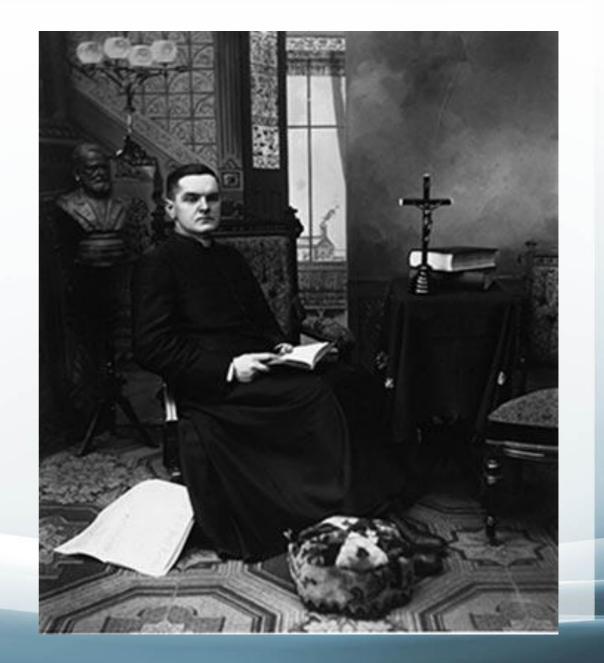

### What is Online Membership?

- A new way to join the Knights of Columbus online
- A new and predominately digital membership experience

A Fraternal Program

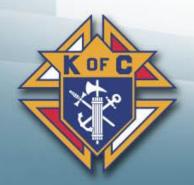

## Who is an Online Member?

- A practical Catholic male above the age of 18.
- A dues-paying **member** of a division of the state council.
  - Eligible to purchase insurance.
  - Recipient of the accidental death benefit (age restrictions apply).
  - Entitled to attend select local council and state council events.

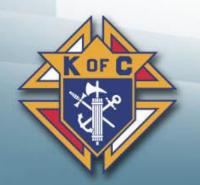

## Why your council should use Online Membership?

- New channels for membership recruitment
- Eligible men who otherwise have not been invited to join
- A continuous offer of membership
- Modern communications and messaging
- Streamlined process for prospects and councils

### How Online Membership helps

- Gives prospective members a faster way to join.
- Amplifies the message of the Knights of Columbus.
- Strengthens the K of C Brand and communication strategy.
- Gives us an opportunity to reach across generations, interests and availability.

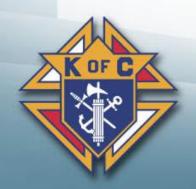

## What Online Membership <u>does not</u> do

- **Does not** change the requirements for membership.
- **Does not** create a new class or type of member.
- Does not eliminate degrees.
- Does not eliminate councils.
- Does not eliminate dues.

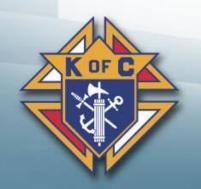

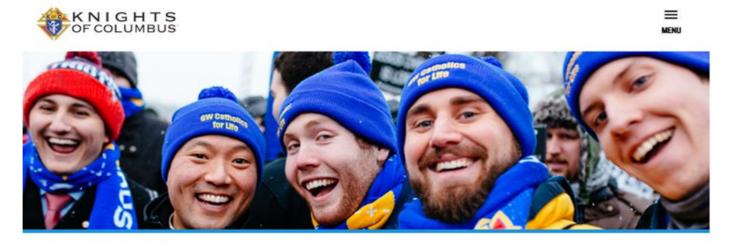

Since 1882, membership in the Knights of Columbus has been open to men 18 years of age or older who are "practical" (that is, practicing) Catholics in union with the Holy See. Since that time, the Knights of Columbus has understood "practical catholic" to mean a Catholic who accepts the teaching authority of the Catholic church on matters of faith and morals, aspires to live in accord with the **precepts of the Catholic Church**, ① and is in good standing in the Catholic Church.

Fields indicated with \* are required.

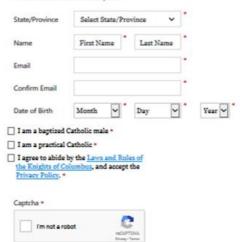

#### On my honor as a Catholic gentleman I declare that the above is true.

#### PROCEED TO JOIN >

Failure to answer truthfully to any of these declarations, or failure to remain a practical Catholic in union with the Holy See, renders void your membership in the Knights of Columbus. Sign up between Dec. 1-15 and receive a free copy of our best-selling documentary, *Guadalupe: The Miracle and the Message*.

#### MEMBERSHIP BENEFITS

For \$30 annual membership dues, you receive a range of benefits to support your Catholic life.

#### Lead With Faith

Deepen your faith with access to spiritual resources to help you become a better Catholic man.

- Access to knights.net
- · Subscription to Columbia, our flagship monthly magazine
- Prayer and faith formation resources to help you grow in Catholic masculine spirituality

#### Protect Your Family

Discover the Catholic difference of one of the World's Most Ethical\*® and top-rated insurance companies.\*\*

- A dedicated brother Knight field agent assigned to you and your family
- · Complimentary, comprehensive annual financial review
- Exclusive eligibility to purchase K of C life insurance, disability income insurance, long-term care insurance and retirement products
- · Access to free family fraternal benefits

#### Serve Others

Make an impact as you become part of our unmatched charitable outreach, helping those who need it most both locally and internationally.

- Provide coats to children in need
- Give food to families in need
- Support victims of natural disasters

#### Defend Your Values

Join your voice with our 1.9 million members to defend the faith and the truth as you support local, national, and international issues that are important to you.

- · Stand up for the unborn and the dignity of all human life
- Fight for religious liberty and our persecuted brothers and sisters in the Middle East

Since 1882, membership in the Knights of Columbus has been open to men 18 years of age or older who are "practical" (that is, practicing) Catholics in union with the Holy See. Since that time, the Knights of Columbus has understood "practical catholic" to mean a Catholic who accepts the teaching authority of the Catholic Church on matters of faith and morals, aspires to live in accord with the **precepts of the Catholic Church,** (1) and is in good standing in the Catholic Church.

Fields indicated with \* are required.

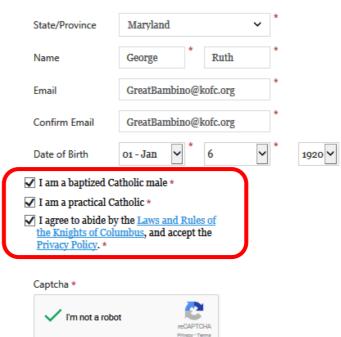

On my honor as a Catholic gentleman I declare that the above is true.

#### PROCEED TO JOIN >

Failure to answer truthfully to any of these declarations, or failure to remain a practical Catholic in union with the Holy See, renders void your membership in the Knights of Columbus.

### Eligibility

 Forward concerns about transfer requests from Online Members to State Leadership and Supreme.

| • | Fields Prepopulated from |
|---|--------------------------|
|   | first registration page. |

| FORM | ATION PA                  | YMENT S                        | UBMIT      |
|------|---------------------------|--------------------------------|------------|
|      | Fields indicated with * a | re required.                   |            |
|      | Title                     | Select Title                   | ]          |
|      | First Name                | George                         | *          |
|      | Middle Initial            |                                |            |
| (    | Last Name                 | Ruth                           | *          |
| L    | Suffix                    | Select Suffix                  | ]          |
| L    | Email                     | GreatBambino@kofc.org          | *          |
| L    | Mobile Phone              |                                | *          |
|      | Date of Birth             | 01 - Jan 🗸 * 6 🗸               | * 1920 🗸 * |
|      | MAILING ADDRESS:          |                                |            |
|      | Street Address            |                                | *          |
|      | Zip/Postal Code           |                                | *          |
|      | City                      |                                | *          |
|      | State                     | Maryland                       | *          |
|      | Country                   | United States                  | *          |
|      | I am interested in joi    | ning a local council. (i)      |            |
|      | □<br>I am a former memb   | er of the Knights of Columbus. | ()         |

I have or previously held Insurance with the Knights of Columbus.

### Sign up between Dec. 1-15 and receive a free copy of our best-selling documentary, *Guadalupe: The Miracle and the Message*.

#### MEMBERSHIP BENEFITS

For \$30 annual membership dues, you receive a range of benefits to support your Catholic life.

#### Lead With Faith

Deepen your faith with access to spiritual resources to help you become a better Catholic man.

- Access to knights.net
- Subscription to Columbia, our flagship monthly magazine
- Prayer and faith formation resources to help you grow in Catholic masculine spirituality

#### **Protect Your Family**

Discover the Catholic difference of one of the World's Most Ethical  $^{*}$  and top-rated insurance companies.\*\*

- A dedicated brother Knight field agent assigned to you and your family
- · Complimentary, comprehensive annual financial review
- Exclusive eligibility to purchase K of C life insurance, disability income insurance, long-term care insurance and retirement products
- Access to free family fraternal benefits

#### Serve Others

Make an impact as you become part of our unmatched charitable outreach, helping those who need it most both locally and internationally.

- Provide coats to children in need
- Give food to families in need
- Support victims of natural disasters

#### **Defend Your Values**

- -

Join your voice with our 1.9 million members to defend the faith and the truth as you support local, national, and international issues that are important to you.

Stand up for the unborn and the dignity of all human life

. ..

• Fight for religious liberty and our persecuted brothers and sisters in the Middle East

-- - -

## Preferred Council

- Candidate checks box "interested in joining a local council."
- Candidate enters council number
- Email sent to State Deputy & Grand Knight
- New members screened against records for previous members

| Street Address                | 333 W Camden St                                                | *   |
|-------------------------------|----------------------------------------------------------------|-----|
| Country                       | United States 🗸                                                | *   |
|                               |                                                                |     |
| State                         | Maryland 🗸                                                     | *   |
|                               |                                                                | *   |
| City                          | Baltimore                                                      |     |
| Zip/Postal Code               | 21201                                                          | *   |
| ✓ I am interested in join     | ning a local council. $(i)$                                    | ,   |
| Preferred Council #           | 15768                                                          |     |
| If Known                      |                                                                | - J |
|                               | er of the Knights of Columbus<br>held Insurance with the Knigh |     |
| <i>i</i>                      |                                                                |     |
| Parish Name                   | Baltimore Basilica                                             | *   |
| Parish City                   | Baltimore                                                      | *   |
| State                         | Maryland 🗸                                                     | *   |
| How did you hear<br>about us? | K of C Council 🗸                                               | *   |

### Printed Marketing Material

### Card # 10536

### You are invited to put your faith in action

kofc.org/joinus

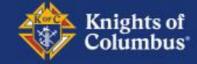

#### Preferred Council #\_

#### Why Join?

- Exclusive access to knights.net and a subscription to our Columbia magazine
- Online resources to guide you in the practice of prayer, devotions and spiritual formation
- A trained and dedicated brother Knight field agent assigned to your family
- Exclusive eligibility to purchase Knights of Columbus insurance and retirement products for you and your family
- Access to select KofC events and programs in your state

Join today. Visit KofC.org/JoinUs

## What you need to provide

- Your council number and instructions.
- Your member number.

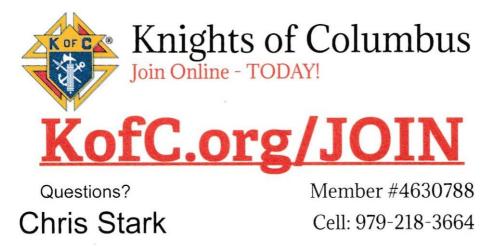

See back for instructions on how to JOIN!

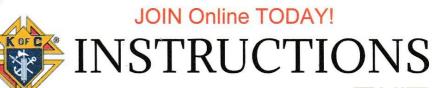

1.) Go to www.KofC.org/Join

2.) Menu is at the top right to answer all your questions.

3.) Ready? Click JOIN US!

4.) When asked how did you hear about us please select KofC Member and enter the member # below!

Scan to join now!

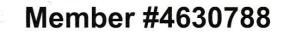

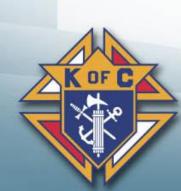

### Your Member Number

| ĸ          | NIGHTS OF COLUMBLE<br>THIS IS TO CERTIFY THAT       | JS                                 |
|------------|-----------------------------------------------------|------------------------------------|
| BROTHER    | Lopez, Bay L                                        |                                    |
| MEMBER NO  |                                                     | MEMBER OF                          |
| COUNCIL NO | DUES PAID TO 31. Dec.<br>Manfred Ger<br>Manfred Ger | 2020<br>GR.<br>GR.<br>ER SIGNATURE |

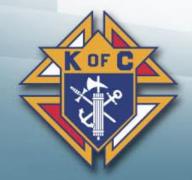

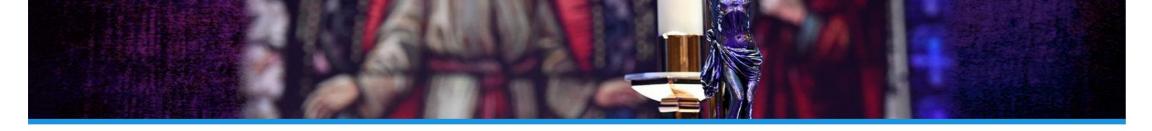

| Name on Card     Bob Marlowe       Card Type     Visa | AMOUNT DUE:           |                  | \$30.00 |
|-------------------------------------------------------|-----------------------|------------------|---------|
| Name on Card Bob Marlowe Card Type Visa               | Promo Code            |                  | APPLY>  |
| Name on Card   Bob Marlowe     Card Type   Visa       | Fields indicated with | * are required.  |         |
| Card Type Visa •                                      | Name on Card          | Bob Marlowe      | *       |
|                                                       | Card Type             | Visa             | •       |
|                                                       | Card Number           | 4111111111111111 | *       |

☑ Auto Schedule Yearly Payment of \$30/year.

#### BILLING ADDRESS:

Mailing Address is same as Billing Address.

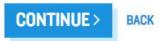

#### MEMBERSHIP BENEFITS

For \$30 annual membership dues, you receive a range of benefits to support your Catholic life.

As a member, you receive:

- Exclusive access to knights.net
- Subscription to *Columbia*, the monthly magazine of the Knights of Columbus
- Online resources to guide you in the practice of prayer, Catholic devotions and spiritual formation
- Access to select K of C events and programs in your state
- A trained and dedicated brother Knight field agent assigned to you and your family
- A complimentary, comprehensive annual financial review
- Free accidental death coverage (certain age restrictions apply)
- Eligibility for a free Family Fraternal Benefit Program
- Exclusive eligibility to purchase Knights of Columbus products for you and your family

#### LEAD WITH FAITH

Go deeper. As a member of the Knights of Columbus you have access to a wealth of spiritual formation resources to help you become a better Catholic man, husband and father.

#### **PROTECT YOUR FAMILY**

Discover the Catholic difference. As a member of the Knights of Columbus, you get exclusive access to our top-quality portfolio of financial products, backed by ethical and Catholic business practices, that can help secure your family's future and give you peace of mind.

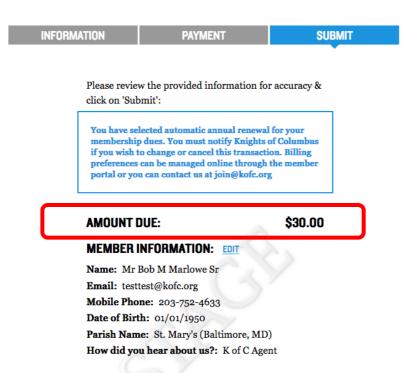

#### PAYMENT INFORMATION: EDIT

Name on Card: Bob Marlowe Credit Card Number: VISA xxxx....1111 Expiration Date: 0520

#### BILLING ADDRESS: EDIT

1 Columbus Plaza Baltimore, MD 90210 US

#### MAILING ADDRESS: EDIT

1 Columbus Plaza Baltimore, MD 90210 US

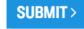

#### MEMBERSHIP BENEFITS

For \$30 annual membership dues, you receive a range of benefits to support your Catholic life.

As a member, you receive:

- Exclusive access to knights.net
- Subscription to Columbia, the monthly magazine of the Knights of Columbus
- Online resources to guide you in the practice of prayer, Catholic devotions and spiritual formation
- · Access to select K of C events and programs in your state
- A trained and dedicated brother Knight field agent assigned to you and your family
- A complimentary, comprehensive annual financial review
- Free accidental death coverage (certain age restrictions apply)
- Eligibility for a free Family Fraternal Benefit Program
- Exclusive eligibility to purchase Knights of Columbus products for you and your family

#### LEAD WITH FAITH

Go deeper. As a member of the Knights of Columbus you have access to a wealth of spiritual formation resources to help you become a better Catholic man, husband and father.

#### PROTECT YOUR FAMILY

Discover the Catholic difference. As a member of the Knights of Columbus, you get exclusive access to our top-quality portfolio of financial products, backed by ethical and Catholic business practices, that can help secure your family's future and give you peace of mind.

#### SERVE OTHERS

Make an impact. As a member of the Knights of Columbus, you can support and participate in thousands of charitable programs – both local and international – to help those most in need.

#### DEFEND YOUR VALUES

Defend the faith. Defend the truth. As a member, your voice joins with 1.9 million fellow Knights. Stay informed, take action, and support local, national, and international efforts on issues that are important to you.

### **Online Member Welcome Packet**

Member receives the following after Online registration:

- Most recent month's edition of *Columbia*.
- Distinct Membership card in the mail showing a Member No. and his State Division.
- Welcome letter from the Supreme Knight.

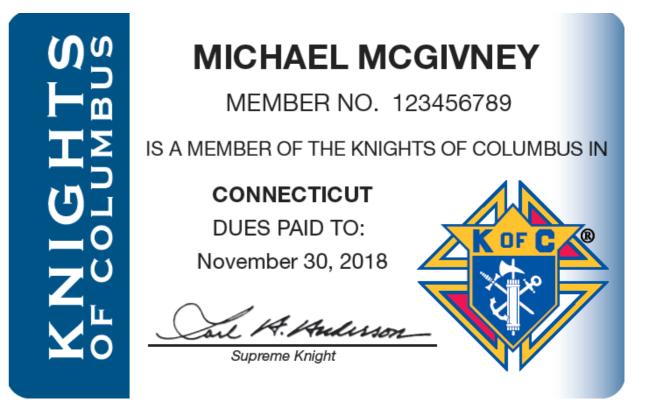

### **Online Member Welcome Packet**

- "Your Guide to Membership" brochure introducing new member to our Founder and the history of the Order.
- "Into the Breach" exhortation by Bishop Olmsted of the Diocese of Phoenix.

"The renewal of masculinity cannot happen without banding together as brothers and true friends." ~ Into the Breach by Archbishop Thomas J. Olmsted, Bishop of Phoenix

Congratulations on becoming a member of the Knights of Columbus, and welcome to our brotherhood.

Since our founding in 1882, we have brought men together to lead with faith, protect our families, serve others and defend our values.

We are glad to have you with us.

Together we carry on the legacy of Father McGivney and the countless brother Knights who, dedicated to charity, unity, fraternity and patriotism, have strengthened our Church and our communities for more than 135 years.

Now is the time for you to make your impact: on us, in your own life, in your family, in your parish, in your community, and in the world.

We look forward to seeing you along the journey.

I. A. Kulun

Supreme Knight

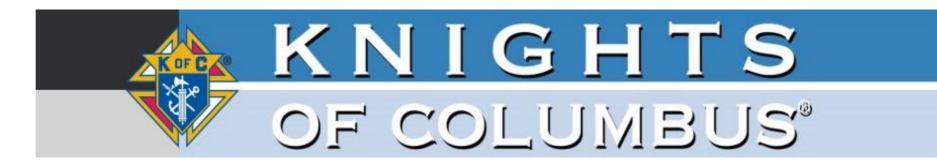

Dear Brother Knight,

Congratulations on becoming a member of the Knights of Columbus!

For the last 135 years, the Knights of Columbus has helped millions of men just like you become better Catholics, better husbands and fathers, and better men.

During registration you indicated that you are interested in becoming a member of Council 5. They should be reaching out to you shortly. If you are not contacted within the next 30 days, please email us at join@kofc.org.

By challenging men to lead with faith, protect their families, serve others and defend their values, the Knights of Columbus has become one of the globe's most powerful forces for good.

As a member, you now have access to our Online Membership Portal, where you'll be able to manage your account and have access to a wealth of resources. We invite you to check it out, by <u>clicking here.</u>

Once you enter the Portal, if you have not already created your password, you'll be asked to establish a password for your account, and to complete a member profile.

Thank you for accepting the challenge, and becoming a member of the Knights of Columbus.

Welcome to our brotherhood.

Sincerely,

Knights of Columbus

Website:<u>http://www.knights.net</u>

Email to member if "preferred council" checked.

### **Online Membership and Councils**

- Online members belong to state divisions
  - Under the jurisdiction of the state council
- Online members can convert to local council membership
- Councils (and jurisdictions) receive membership credit when an online member converts to a local council.
  - Dues Adjustments will be processed by Council Accounts
- States and councils are notified through reports and email
   when a member expresses interest in joining locally.

## Council Follow up is Critical.

- The on-line member must be contacted as soon as possible and vetted like any other candidate.
- Once vetted the council would vote at a regular council meeting.
  - Consider using email or similar tools to speed up the process.
- Once voted into the council, the he is invited to the next CUF degree, or sent the link to an online degree.
- If needed someone from the council provides a rosary and pin to the member.
- Please note it takes a day or more to process the new member.
   Once he is processed you will get an email.

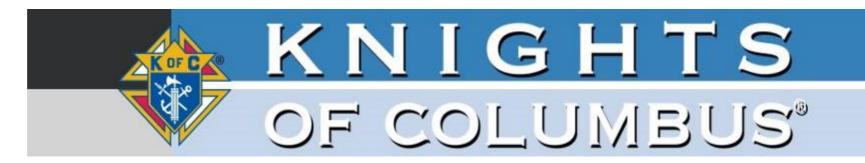

Dear Brother Knight,

**FName LName>** has joined the Knights of Columbus through the eMembership initiative and is interested in transferring to Council **10705**.

Please contact him in the next few days to begin coordinating his transfer.

Remember: men who join through the eMembership initiative are members of the Knights of Columbus, but have not yet taken their First Degree.

Councils and states both receive quota credit when members convert from eMembership state divisions to local councils.

Shooter provided the following contact information:

#### Brother Knight 123 Main St, Roswell, NM, 88002, US 505-454-1202 shooter@kofc.org

This is a great opportunity to welcome a new, committed Knight of Columbus to your council. Don't hesitate to get in contact!

Sincerely,

Knights of Columbus

Website: <u>http://www.knights.net</u>

Email to State Deputy, Membership Director, Grand Knight & Financial Secretary when "Preferred Council" checked.

### **How to Transfer Members**

- All Online Members who express interest in joining a local council will appear under the new "Prospect" tab in Officers Online.
- The prospect tab has two lists, "Unassigned" and "Assigned."

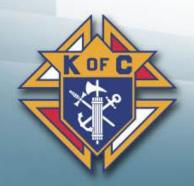

### How It Works

| KnightsGear Canada Item Inquiry                                                                                                    |
|----------------------------------------------------------------------------------------------------|
| Jump To: OR - Assembly # GO                                                                                                    |
| Supreme Office Connecticut District Council                                                                                                    |
|                                                                                                    |
| Supporting Applications                                                                                                    |
|                                                                                                    |
| Officers DeskOffice Of YouthHomeKnights GearSuppliesReferenceProtectionCorporationsOnline                                                                                                    |
| Membership Reports Forms Publications Prospect                                                                                                    |
| Unassigned                                                                                                    |
| Assigned                                                                                                    |
|                                                                                                    |
| ontact Us Privacy Policy Terms of Service                                                                                                    |
| Knights of Columbus 2020                                                                                                    |
| ese materials are solely for the use of Knights of Columbus officers and members in conducting Knights of Columbus business. Distribution or reproduction for non-Knights of Columbus business is strictly shibited. |

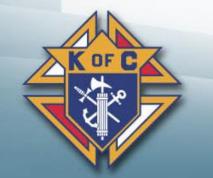

### **Prospect Types**

- The "Unassigned" list will include online members who have expressed interest in joining locally but have *not* indicated a specific council number.
- The "Assigned" list will include online members who have expressed interest in joining locally and *have* included a specific council number.

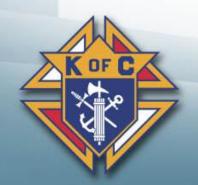

- After prospects are assigned, they can be viewed by councils in their prospect tab
- The tab will **ONLY** be seen by Grand Knights and Financial Secretaries
- Councils will not see an unassigned tab

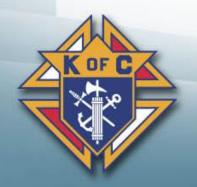

- Once the member goes through the admissions process and has taken his ceremonial, he can be transferred
- Add the Ceremonial Date
- Hit Transfer

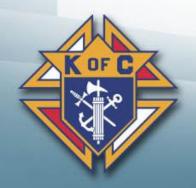

| Officers Desk<br>Reference | Office Of Youth<br>Protection |                       | mber Men<br>gement | nber Billing | By Laws<br>Online        | Knights | Gear                 | Supplies<br>Online |
|----------------------------|-------------------------------|-----------------------|--------------------|--------------|--------------------------|---------|----------------------|--------------------|
| embership                  | Reports For                   | ms Publications       | Prospect           | Candidate    | e                        |         |                      |                    |
| Assigned                   |                               |                       |                    |              |                          |         |                      |                    |
|                            |                               |                       |                    |              |                          | Search: |                      |                    |
| Council # 📥                | Assigned Date 🝦               | Name 🌲                | Member # 🔶         | Entry Date 🍦 | Ceremonial Date          | \$      | Action               | \$                 |
|                            |                               |                       |                    | 00/07/00/00  |                          |         |                      |                    |
| 41                         | 03/08/2019                    | Kevin R Mayes         | 5073057            | 03/07/2019   | MM/DD/YYYY               |         | Transfer             | Reject             |
| 41                         | 03/08/2019<br>03/07/2019      | Kevin R Mayes         | 5073057<br>5068741 | 02/19/2019   | MM/DD/YYYY<br>MM/DD/YYYY |         | Transfer<br>Transfer | Reject             |
|                            |                               |                       |                    |              |                          |         |                      |                    |
| 41                         | 03/07/2019                    | MR Raudel J Dominguez | 5068741            | 02/19/2019   | MM/DD/YYYY               |         | Transfer             | Reject             |

Contact Us | Privacy Policy | Terms of Service

OF

- There is NO NEED to submit a form 100 when using this method
- Councils will receive +1 when an online member transfers into a local council
- If the member is an insurance client, you will receive a +1 for that as well

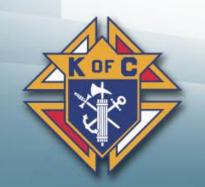

## For Candidates who do not show on Prospect Tab.

- When you convert an on-line member who does not show up in the prospect tab, you must submit: Form 100 (scan and email preferred)
- You can also use the NEW Candidate Tab

| 100 5 | STO<br>KNIGH<br>OF COLUM<br>1001/MEM FLAD, NEW YOR                         | BUS'                                                                         | Embership D                      |                                                     |                                                                                                    | 4         |
|-------|----------------------------------------------------------------------------|------------------------------------------------------------------------------|----------------------------------|-----------------------------------------------------|----------------------------------------------------------------------------------------------------|-----------|
| 1     | NEWFECEVING COUNCIL NUMBER                                                 | COUNCE LOCATION (DTV, 87.4980N)                                              | MEMBERSHIP NUMBER                | DATE READ                                           | DATE ELECTED 187. DEG                                                                                                    | DALLE     |
| 2     | TRANSACTION D NEW MEMBER JUVENILE TO ADULT                                 | READMISSION (up to 7 years)     REAPPLICATION (over 7 years)     TRANSFER IN | ) DEATH                          | NEXT OF KI                                          | E SUBJUCE INFORMATION BELOW<br>N                                                                                             |           |
|       | REINSTATEMENT (up to 3 months)     REACTIVATION (inactive insurance)       | DATA CHANGE     SUSPENSION      Retrin                                       | CITY                             | ST/PROV                                             | POSTAL CODE                                                                                                    |           |
| 3     | OTREET                                                                     | 01Y                                                                          |                                  |                                                     |                                                                                                    | ueș       |
|       | NO CHY YR<br>E AMAL ACEPTERS                                               |                                                                              | OCCUMPTION/TAMPLOVER             |                                                     | LART FOUR DIDITE OF TAX IC (4.9. BB                                                                                          | 4, 014j   |
|       | VARE YOU A PRACTICAL OR PRACTICING<br>GATHOLIC IN UNION WITH THE HOLY SEE? | NO                                                                           | PAREN NAME, LOCATION (DITY, 81/P | acid                                                | FORMER<br>COLUMBIAN<br>SQURE?                                                                                                | 1         |
| 4     | DD YOU APPLY<br>FOR MEMBERSHIP<br>PREVIOUBLY?                              | 1. mer                                                                       | 2. 8600HD                        | 8. THIPO                                            | 4. FOURTH                                                                                                    |           |
|       | DATE OF TERMINITION READON                                                 |                                                                              | NUMBER OF LAST COUNCIL           | COUNCIL LOCATION (CF                                | TT( STPROV)                                                                                                    |           |
|       | INERGEV RECOMMEND THE ABOVE APPLICANT FOR<br>PRINTED MAKE<br>OF PROPOSER   | MENDERGHAR                                                                   | CONSTITUTION AND LAWS OF T       | HE KNIGHTS OF COLUMBUS<br>HE DECEION OF THE BOARD ( | ECT AND THAT I WILL UPHOLD THE<br>AND MAY OF ITS COUNCILS IN WHIC<br>OF DRUCTORS SHALL CONTROL IN ALL<br>COMMATION PROVIDED. | 246 8 244 |
| 5     | PROPOSERTS MEMBER HUMBER (HQ.#HQ.                                          |                                                                              | _X                               | BIGNATURE OF APPL                                   | UCANT                                                                                                    | _         |
|       | x                                                                          |                                                                              | X                                |                                                     |                                                                                                    |           |

A copy of this form should be sent to the council agent for his recor

## NEW: Candidate Tab (Electronic Form 100)

- The Candidate tab acts as a Form 100
- Grand Knights and Financial Secretaries must fill in all the information from a written Form 100.
- There is no way to pre-fill the information from other tabs.

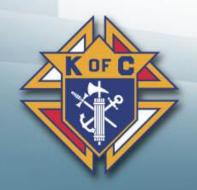

### **Candidate Tab**

- Log into Officers Online
- Click on the "Candidate Tab"
- Only GKs and FSs have the "Candidate" tab
- NOTE: Prospect Tab is separate and for Online Membership

| K N I G H T S                                | OFFIC<br>Onli         |                               | CHANGE PASSWORD     |         |
|----------------------------------------------|-----------------------|-------------------------------|---------------------|---------|
|                                              | O N E I               |                               | LANGUAGE: ENGLISH V |         |
| UPDATE YOUR PROFILE                          |                       |                               |                     |         |
| ficers Online                                |                       |                               |                     |         |
| aul Healey   Last Login: 4/1/2020 at 3:10 pm |                       |                               | Financial Se        | cretary |
| Urgent Messages                              |                       |                               |                     |         |
| Connecticut > 5 > #5 (Walling                | ford)                 |                               |                     |         |
|                                              |                       |                               |                     |         |
| Supporting Applications                      |                       |                               |                     |         |
|                                              |                       |                               |                     |         |
| embership Reports Forms                      | Publications Prospect | Candidate                     |                     |         |
| embership Reports Forms                      | Publications Prospect | Candidate                     |                     |         |
|                                              | Publications Prospect | Candidate                     |                     |         |
| embership Reports Forms<br>Pending Members   | Publications Prospect | Candidate                     |                     |         |
|                                              | Publications Prospect | Candidate                     | Search:             |         |
|                                              | Publications Prospect | Candidate                     | Search: Add         | \$      |
| Pending Members                              | 4                     | ♦ Ceremonial/<br>Process Date |                     | \$      |
| Pending Members                              | €<br>Email            | ♦ Ceremonial/<br>Process Date |                     |         |
| Pending Members                              | €<br>Email            | ♦ Ceremonial/<br>Process Date | Action Add          |         |

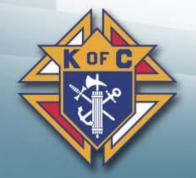

### **Add Member**

(New, Transfer, or Reactivation)

- Click on "Add" button to enter new member
- "Membership Form" screen will appear
- Enter required fields from completed paper Form 100
- Scroll down to complete fields

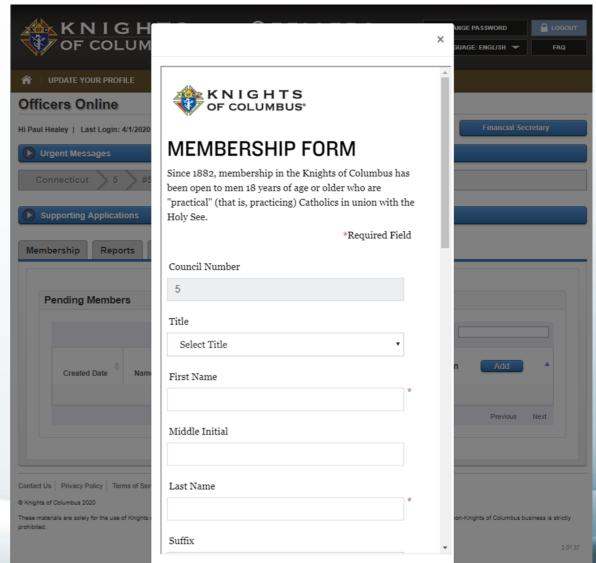

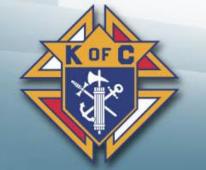

### **Online Member Dues Adjustment**

- Online Members dues set at \$30.00 for one year from date of entry. Council Accounts adjusts dues to the receiving council following a transfer.
- If a candidate uses the promo code MCGIVNEY2020 there will not be a Council adjust.
- Dues adjustments must be applied to the member's ledger as a credit towards the member's next full assessment.

 Financial Secretaries may request a check for a refund of the Dues Adjustment credits on their account by emailing <u>Council.Accounts@kofc.org</u>. Council credits are listed on your monthly council statement.

### **On-Line Prospect Form**

- Does not make a man a member, but he can join later using the information he receives.
- US English:
  - https://info.kofc.org/us.html
- US Spanish:
  - https://info.kofc.org/us\_sp.html

|                              |   | IGHTS<br>OLUMBUS     |
|------------------------------|---|----------------------|
| First Name:                  | * |                      |
| Last Name:                   | * |                      |
| Email Address:               | * |                      |
| Phone Number:                |   |                      |
| City:                        |   |                      |
| State:                       | * | Select •             |
| Preferred Council<br>Number: | * | For council use only |
| Council Contact<br>Email:    | * | For council use only |
|                              |   | Submit               |

### What the On-Line Prospect Page does.

### Email to prospect

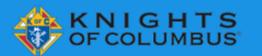

Dear Kenneth,

Thank you for your interest in the Knights of Columbus! I'm glad to have met you today. I hope you'll consider becoming part of the world's largest Catholic brotherhood. You can take your first step by joining the Knights online.

When you join online, please be sure to indicate that you're interested in joining a local council, so that we can put you in touch with the Knights in your area.

If you have any questions about our council and what we do, feel free to contact me at ken.white@kofc.org.

JOIN THE KNIGHTS TODAY

Yours truly, Kenneth White Knights of Columbus

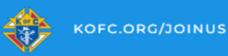

Email to council

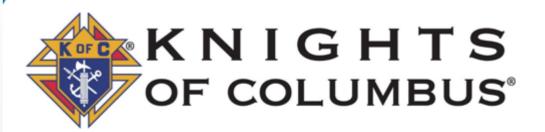

Kenneth White filled out a form indicating his interest in the Knights. You can reach him at <u>kennethallenwhite@yahoo.com</u>

Phone Number: 480-720-9314

City: Tempe

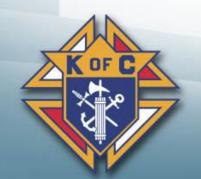

### Printed Marketing Material

### Bifold # 10537

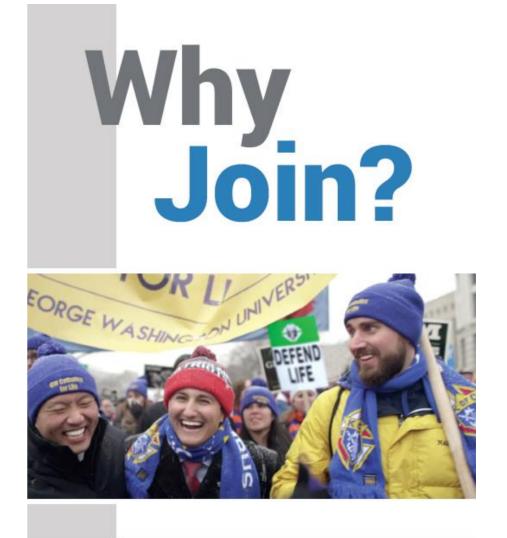

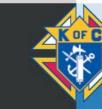

Knights of Columbus

Lead with Faith Protect Your Family Serve Others Defend Your Values

### **Thank You!**

# Ray Lopez

203-444-2921

Ray.lopez@kofc.org

PSD, Regional Growth Director

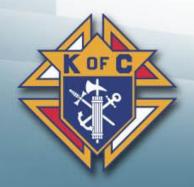

### MCGIVNEY2020

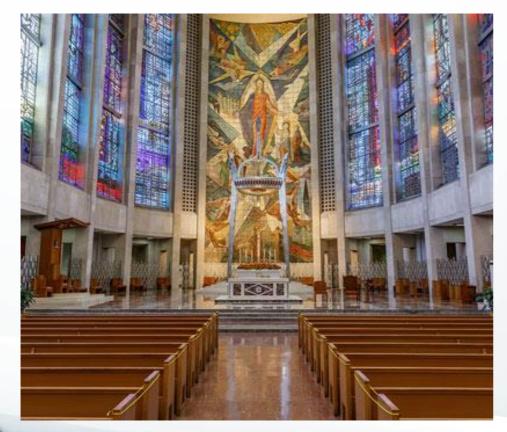

- Prayer Vigil for Priests
  - Friday, October 30 at 7:00p.m. 9:00p.m. ET at Saint Mary's Church in New Haven, CT
- Beatification Mass
  - Saturday, October 31 at 11:00
     a.m. ET at Saint Joseph's
     Cathedral in Hartford, CT
- Mass of Thanksgiving for Beatification
  - Sunday, November 1 at 12 p.m.
     ET at Saint Mary's Church in New Haven, CT